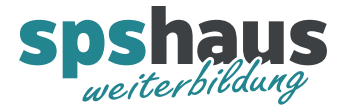

# **Bausteinbeschreibung**

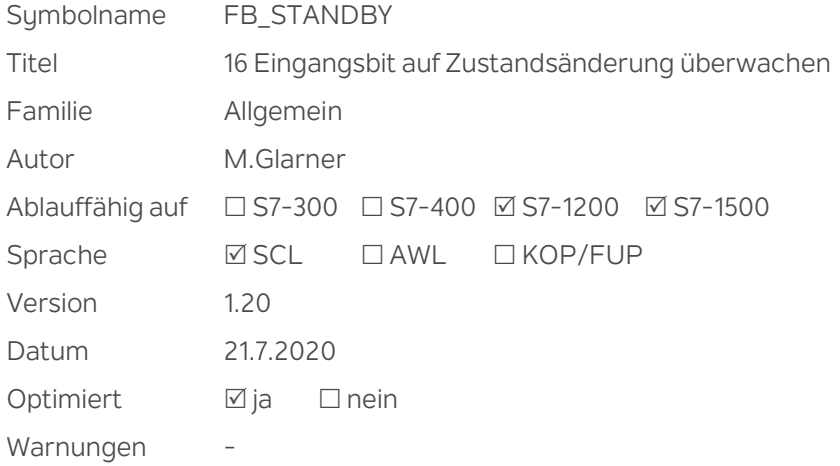

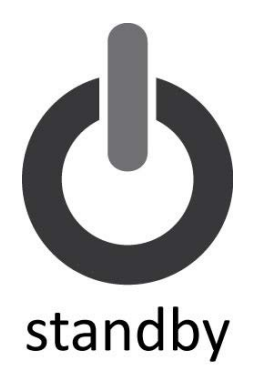

## **Kurzbeschreibung**

Wenn sich keiner der 16 Eingangssignale über eine einstellbare Zeit verändert, wird "a\_Standby\_aktiv" log.1. Für alle Eingänge kann parametriert werden, ob der positive, negative oder beide Flankenwechsel ausgewertet werden sollen. Der Standby kann bei Bedarf sofort aktiviert werden. Das Verhalten nach einem SPS Neustart kann parametriert werden.

#### **Eingangsparameter**

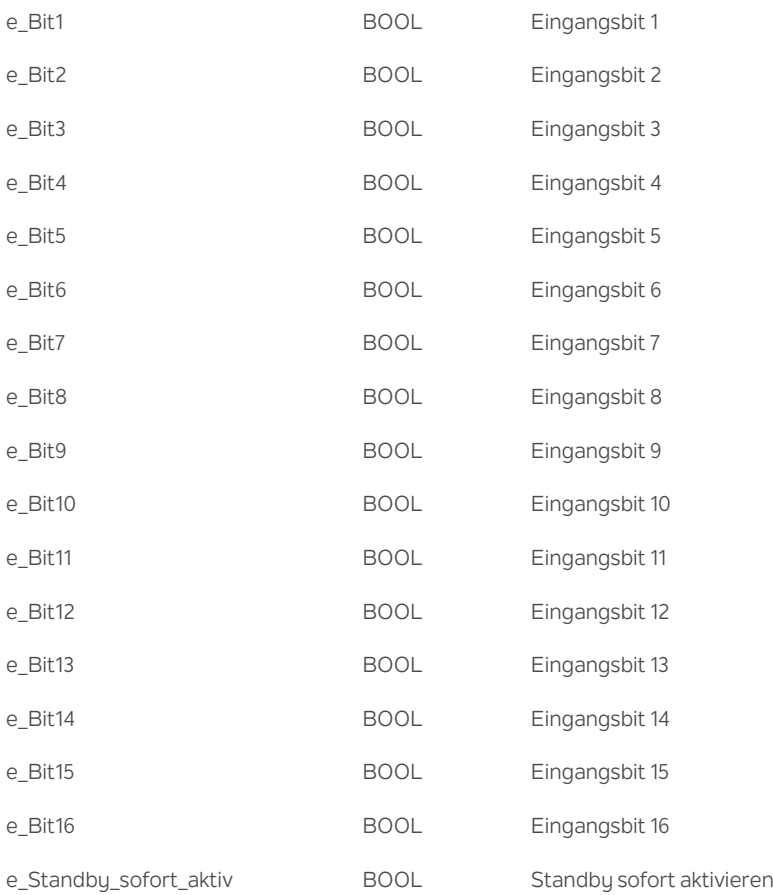

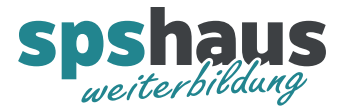

### **Ausgangsparameter**

a\_Standby\_aktiv BOOL Standby aktiv Wenn sich nach Ablauf der Zeit "ea\_Para.TW\_Standby\_aktiv" kein Eingangssignal ändert, wird der Ausgang "Standby aktiv" und "ea\_Ctrl.stat\_Standby\_aktiv" logisch 1.

#### **Durchgangsparamter**

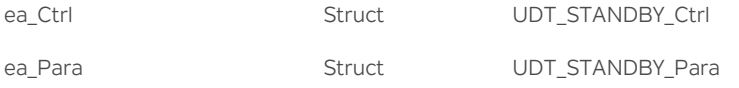

## **UDT\_STANDBY\_Ctrl**

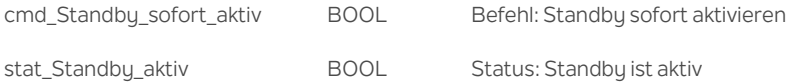

## **UDT\_STANDBY\_Para**

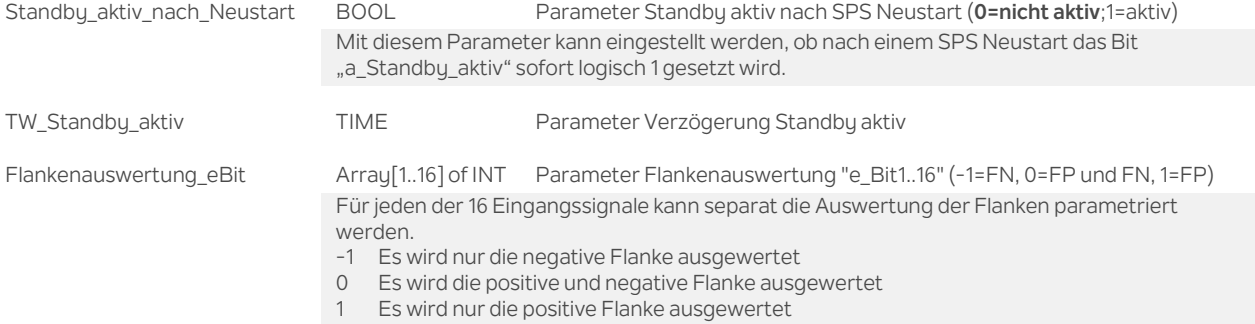

#### **Versionshistorie**

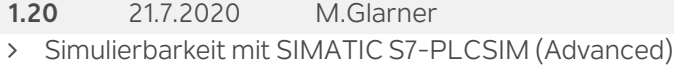

**1.10** 12.1.2017 M.Glarner

Bausteineigenschaften optimieren

**1.00** 28.08.2016 M.Glarner

Erstellungsversion